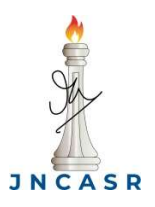

## Request to Change the User Category SAMat Research Facility (SRF)

Jawaharlal Nehru center for advanced scientific research

General User to Primary User

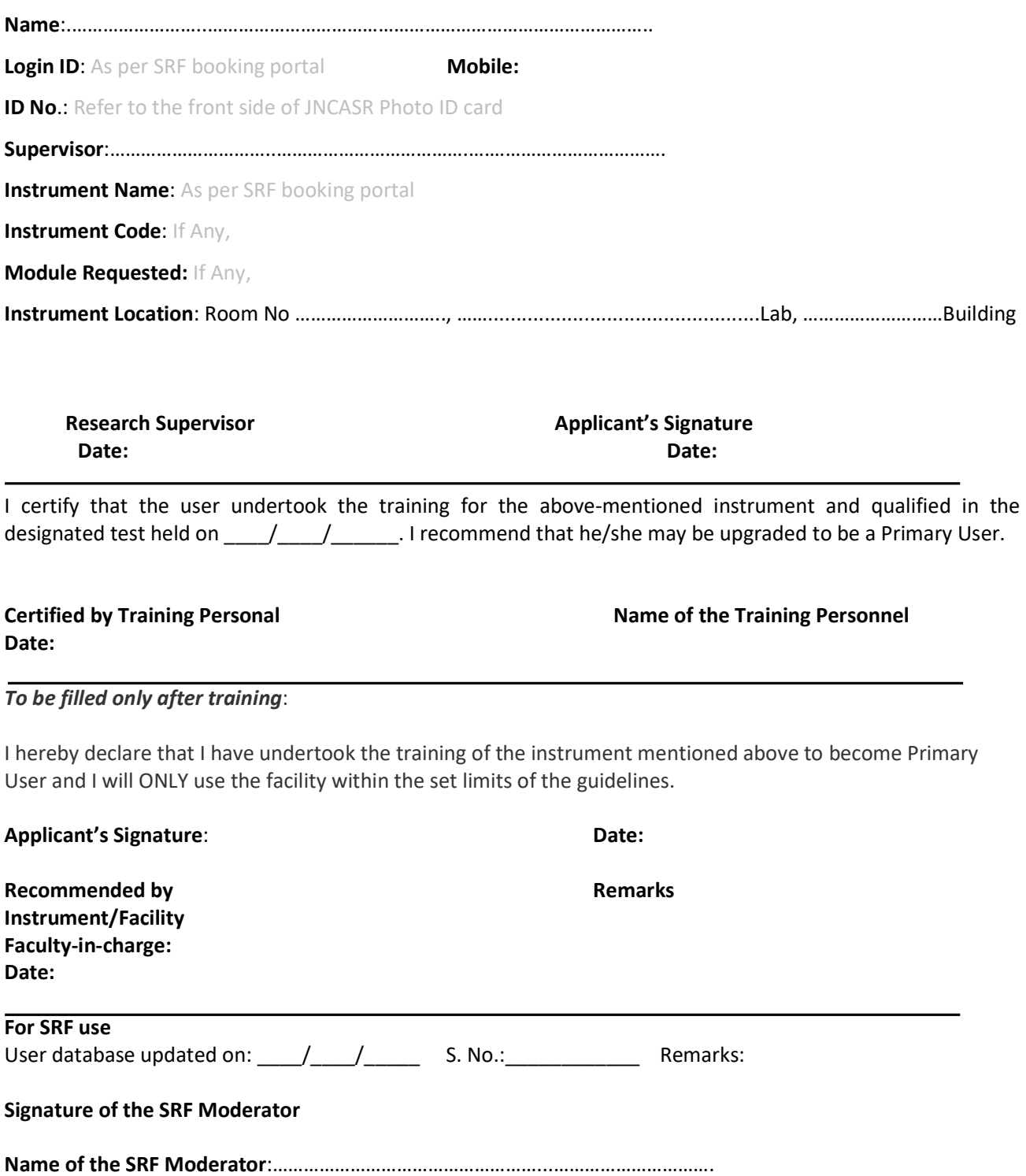